# Computer Graphics

- Rasterization -

## **Overview**

- **So far:**
	- Clipping
- **Today:**
	- Drawing 1D shapes
		- speed
		- quality
		- consistency
	- Filling 2D shapes
		- Finding inside pixels
		- Ambiguities
- **Next:**
	- RC presentation, computer graphics arts

# Cohen-Sutherland revisited

- Unknown case: How to decide against which plane to clip
	- 1. Take one endpoint outside window (outcode ≠0000)
	- 2. Set outcode bits correspond to actual clipping planes
	- 3. From left to right (or right to left): intersect line with set-bit plane, assign intersection point as new end point
	- 4. Switch corresponding bit to 0
	- 5. Trivial accept / reject ? No: repeat from 3. for next set-bit plane

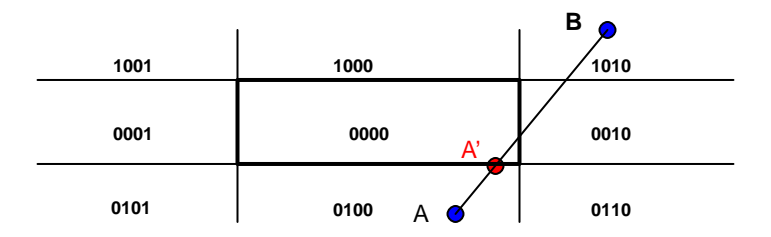

### You are here …

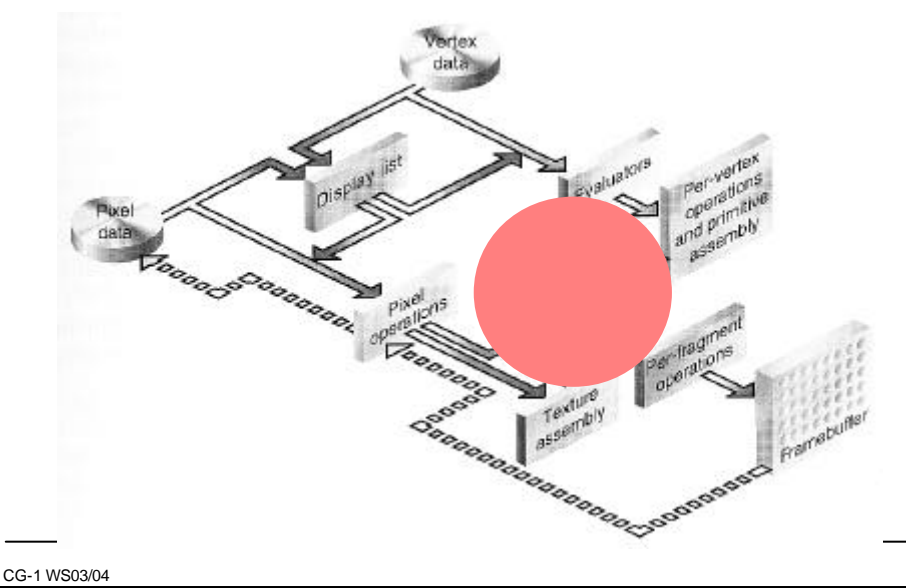

# Shapes to Draw

#### • **Shapes to draw**

- Lines
- Circles, ellipses
- Spline curves
- …
- *Rasterization* **is the process of deciding which pixels to fill**
	- Term comes form the regular *raster* grid pattern for pixels

### • **Necessity of pixel displays**

- Line is infinitely thin, pixel is not
- Want to draw best approximation to ideal line
- Want to be efficient

# Drawing a Line

### • **Assumption**

- Pixels are sample points on a 2D-integer-grid
	- OpenGL: integer-coordinate bottom left; X11, Foley: in the middle
- Simple raster operations
	- setting of binary pixels
	- antialiasing later
- End points at pixel coordinates
	- simple generalization
- On straight lines: gradient  $|m| \leq 1$ 
	- separate handling of horizontal and vertical lines
	- otherwise exchange of  $x \& y$ :  $|1/m| \leq 1$
- Line width is one pixel
	- $|m| \leq 1$ : 1 pixel per column (X-driving axis)
	- $|m| > 1$ : 1 pixel per row (Y-driving axis)
- ⇒ Jaggies, aliasing !

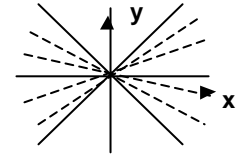

# Lines: As Function

### • **Specification**

- end points:  $(x_0, y_0)$ ,  $(x_e, y_e)$
- functional form:  $y = mx + B$
- **Goal**
	- find pixels whose distance to the line is smallest

### • **Brute-Force-Algorithm**

 $-$  it is assumed that  $+X$  is the driving axis

```
for x_i = x_0 to x_0y_i = m * x_i + Bsetpixel(xi, Round(yi)) 
        // Round(yi)=Floor(yi+0.5)
```
### • **Comments**

- m and y**<sup>i</sup>** must be calculated with floating-point precision
- expensive operations per pixel

## Lines: DDA Algorithm

- **DDA: Digital Differential Analyzer**
	- Origin: solvers for simple incremental differential equations (the Euler method)
		- per step in time:  $x^2 = x + dx/dt$ ,  $y^2 = y + dy/dt$
- **Incremental algorithm**
	- Per pixel
		- $\mathbf{x}_{i+1} = \mathbf{x}_i + 1$
		- $\bullet$   $Y_{i+1}$  = m (x<sub>i</sub> + 1) + B = y<sub>i</sub> + m
		- $\cdot$  setpixel(x<sub>iit</sub>, Round(y<sub>ii1</sub>))</sub>

#### • **Remark**

- Utilization of line coherence through incremental calculation
	- avoids multiplication
- Cumulative error
	- usually negligible for short lines
	- double precision is recommended
- Still floating point operations necessary

# Lines: Midpoint Line Algorithm

### • **Bresenham (´63)**

- Also incremental, but integer arithmetic only
- Uses a decision variable instead of the actual line equation
- Presented for slope between 0 and 1, others can be done by symmetry
- Implicit definition of line function:  $F(x,y) = ax + by + c = 0$

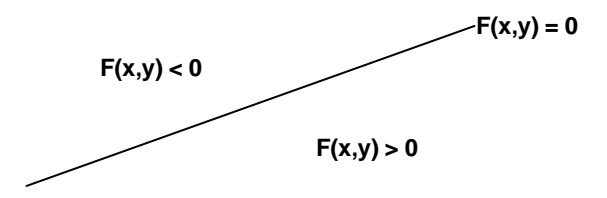

## Bresenham Algorithm: Overview

- **Goal: For each** *x***, plot the pixel whose** *y***-value is closest to the line**
	- Given *(x<sup>i</sup> ,yi )*, must choose from either *(xi+1,yi+1)* or *(xi+1,y<sup>i</sup> )*
- **Idea: compute a** *decision variable*
	- Value that will determine which pixel to draw
	- Easy to update from one pixel to the next

### • **Bresenham algorithm:** *midpoint algorithm* **for lines**

– Other midpoint algorithms for conic sections (circles, ellipses)

# Midpoint Method

- **Consider the midpoint between** *(xi+1,yi+1)* **and** *(xi+1,y<sup>i</sup> )*
- **If it's above the line, we choose** *(xi+1,y<sup>i</sup> ),* **otherwise we choose** *(xi+1,yi+1)*

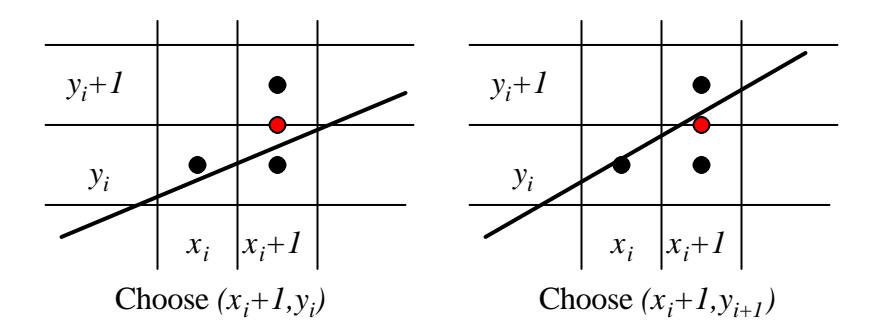

### **Midpoint Decision Variable**

- **Write the line in** *implicit form:*
	- *Dx=x2-x1, Dy=y2-y1*

 $F(x, y) = ax + by + c = \Delta y \cdot x - \Delta x \cdot y + (\Delta x \cdot y - \Delta y \cdot x)$ 

- **The value of** *F(x,y)* **tells us where pixels are with respect to the line**
	- $-$  *F(x,y)=0*: the point is on the line
	- $-$  *F(x,y)<0*: The point is above the line
	- $-$  *F(x,y)* $>0$ . The point is below the line
- **The decision variable is the value of** *d<sup>i</sup> = 2F(xi+1,yi+0.5)*

– The factor of two makes the math easier: eliminates fraction

### What Can We Decide?

$$
d_i = 2\Delta y(x_i + 1) - 2\Delta xy_i + \Delta x(2c - 1)
$$

- *d<sup>i</sup>* **negative => next point at** *(xi+1,y<sup>i</sup> )*
- $d_i$  positive => next point at  $(x_i+1,y_i+1)$
- **At each point, we compute** *d<sup>i</sup>* **and decide which pixel to draw**
- **How do we update it? What is**  $d_{i+1}$ **?**

## Updating The Decision Variable

• *dk+1* **is the old value,** *d<sup>k</sup>* **, plus an increment:**

$$
d_{k+1} = d_k + (d_{k+1} - d_k)
$$

• If we chose  $V_i$ ,  $i=V_i+1$ :

$$
d_{k+1} = d_k + 2\Delta y - 2\Delta x
$$

• **If we chose** *yi+1=y<sup>i</sup>* **:**

$$
d_{k+1} = d_k + 2\Delta y
$$

• **What is** *d<sup>1</sup>* **(assuming integer endpoints)?**

$$
d_1 = 2\Delta y - \Delta x
$$

• **Notice that we don't need** *c* **any more**

# Bresenham Algorithm

- **For integers, slope between 0 and 1:**
	- *x=x<sup>1</sup> , y=y<sup>1</sup> , d=2dy - dx*, draw *(x, y)*
	- $-$  until  $x=x<sub>2</sub>$ 
		- *x=x+1*
		- If  $d > 0$  then {  $y=y+1$ ; draw  $(x, y)$ ;  $d=d+2Dy 2Dx$ ; }
		- If  $d < 0$  then  $\{ y=y, \text{ draw } (x, y); d=d+2Dy; \}$
- **Compute the constants (** *2 D y-2D***x and**  *2D y* **) once at the start**
	- Inner loop does only adds and comparisons
- **Floating point has slightly more difficult initialization, but is otherwise the same**
- **Care must be taken to ensure that it doesn't matter which order the endpoints are specified in (make a uniform decision if**  $d=0$

### Example: (2,2) to (7,6)

*x=x1, y=y1, d1=2dy – dx* If *d>0* then { *y=y+1*; draw *(x, y); d=d+2Dy - 2 D*x; } If *d<0* then { *y=y*; draw *(x, y); d=d+2Dy;* }

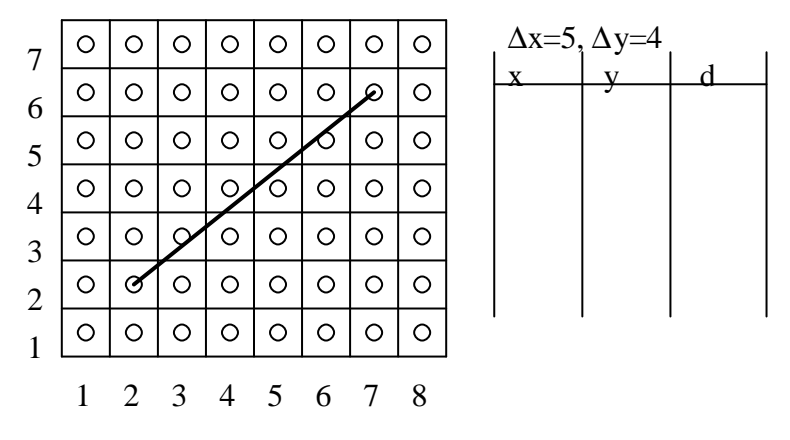

Example: (2,2) to (7,6)

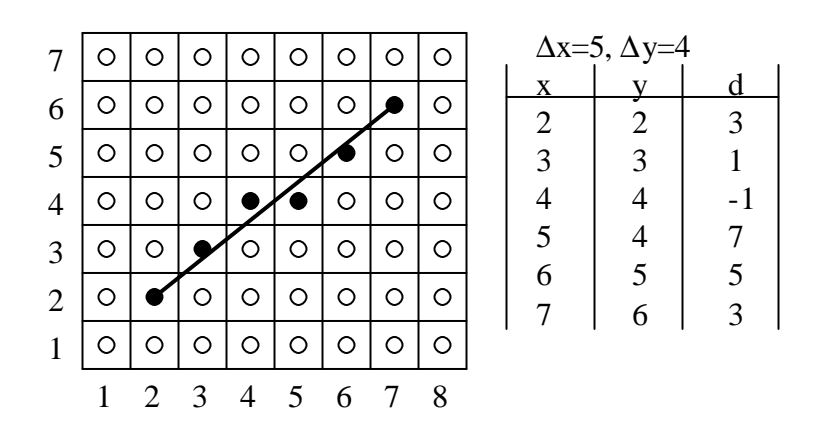

### **Lines: Arbitrary Directions**

#### • **8 different cases**

- driving (active) axis:  $\pm X$  or  $\pm Y$
- Increment/decrement of y or x, respectively

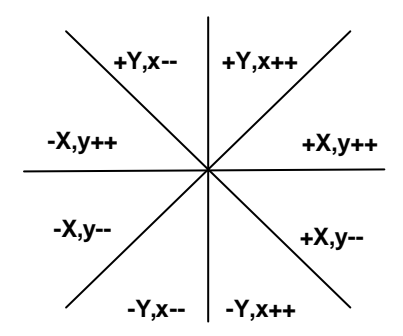

# Lines: Some Remarks

- **Reversed end point order – consistency of pixel choices**
	- m > 0: (d ≤ 0)? – m < 0: (d ≥ 0)?

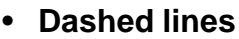

- glLineStipple(Factor, 16-BitSample)
- if (BitSample[(n++/Factor)%16]) then setpixel(...)
- consistent continuation of dashing for line strips and loops

### • **Weaker intensity of diagonal lines**

– Same number of pixel on a larger distance (up to 41%)

### • **Subpixel-precision**

- Clipping, subpixel-coordinates
- Correct initialization of the decision variable

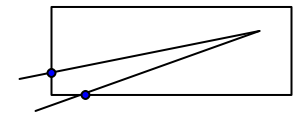

GL\_LINES . GL\_LINE\_STIR

### Thick Lines

- **Pixel replication**
	-

- problems with even-numbered widths,
- varying the intensity of a line as a function of slope
- **The moving pen**
	- for some pen footprints the thickness of a line might change as a function of its slope
- **Filling areas between boundaries**

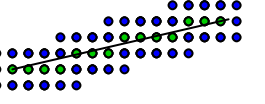

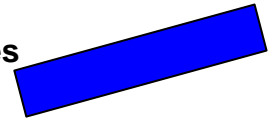

# Line Joints

• **End point handling**

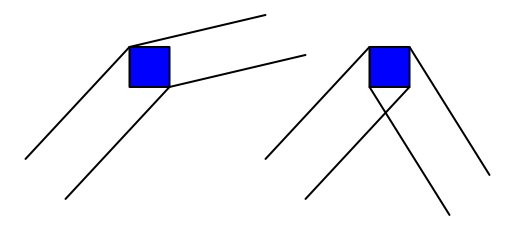

- **Avoid multiple drawings**
	- Local bitmap with already set pixels

# **Drawing Circles**

- **Square roots and multiplication and trigonometry. Yuck.**
- **Symmetry. Yay.**
- **Similar to line scan conversion. Fine.**

# Midpoint Circle Algorithm

- **Look at top right eighth of circle**
- **d = F(x,y) = x<sup>2</sup> + y<sup>2</sup>- R<sup>2</sup>**
- **d = 0 on circle, < 0 under circle, > 0 over circle**
- **When have value at (x,y), choose next pixel by calculating d=F(x+1, y-.5)**
- **Initial d derivation, assuming start point is (0,R):**  $F(1, R_{-}0.5) = 1 + (R^2 - R + 0.25) - R^2$  $= 1.25 - R$
- **Eliminate float:**

Define  $h = d - 0.25$  and substitute h  $+ 0.25$  for d Initialize  $h = 1 - R$  and check for h<-.25 instead of d<0 Since h is always an integer, can just check for h<0

### Midpoint Circle Algorithm

- **How to get next value of d incrementally:**
	- $-$  If didn't go down one line (same y, next x)

$$
d = F(x+2, y-5) = (x+2)2 + (y-5)2 - R2
$$
  
= x<sup>2</sup>+4x+4 + (y-5)<sup>2</sup> - R<sup>2</sup>  
= x<sup>2</sup>+2x+1 + (y-5)<sup>2</sup> - R<sup>2</sup> + 2x + 3  
= (x+1)<sup>2</sup> + (y-5)<sup>2</sup> - R<sup>2</sup> + (2x + 3)  
= F(x+1, y-5) + (2x + 3)

So new d is previous d plus  $(2x + 3)$ 

– If did go down one line, similar derivation shows

new d is previous d plus  $(2x - 2y + 5)$ 

# Bresenham: Circle

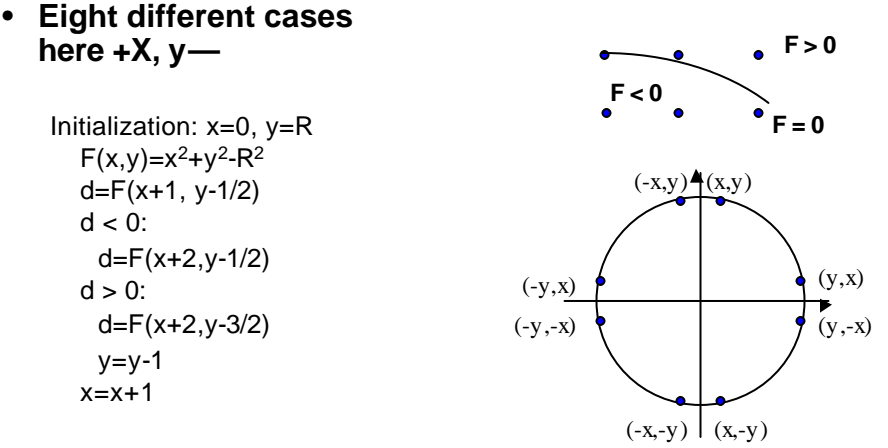

• **Eight-way symmetry: only one 45<sup>O</sup> segment is needed to determine all pixels in a full circle**

### Bresenham: More General

- **Midpoint method works well for ellipses and other implicitly definable curves**
	- Parabolas, hyperbolas, ...

# Anti-Aliasing

### • **Supersampling**

- Calculates solution in virtual screen space
	- higher resolution
- Downsampling to real screen space
	- Grey values for partially covered pixels
- Leaves rendering methodology unaltered

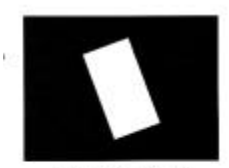

(a) Netwissing of a perfect line

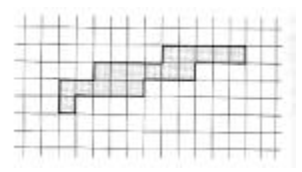

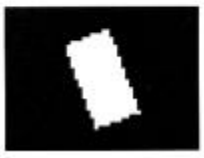

(c) Simulation of a jagged line

# **Polygons**

- **Types**
	- triangles
	- trapezoids
	- rectangles
	- convex polygons
	- concave polygons
	- arbitrary polygons
		- holes
		- non-coherent

### • **Two approaches**

- polygon tessellation into triangles
	- edge-flags for internal edges
- direct scan-conversion

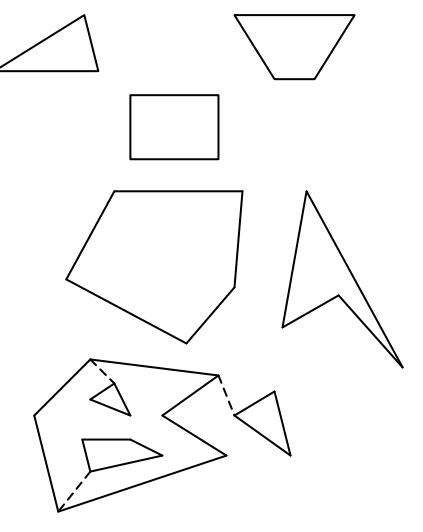

# Triangle Filling

#### • **Possible approaches**

- *first bounding-box, then triangle*
- *First triangle, then bounding-box*

### • **Brute-Force algorithm**

```
Raster3_box(vertex v[3])
{
  int x, y;
  bbox b;
  bound3(v, &b);
  for (y= b \cdot ymin; y < b \cdot ymax; y++)for (x= b \cdot xmin; x < b \cdot xmax; x++)if (inside(v, x, y))
        fragment(x,y);
}
```
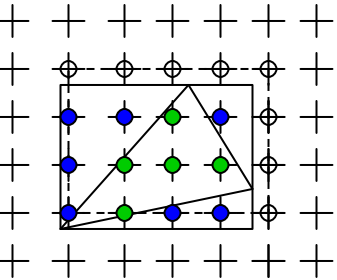

# Filling Polygons

- **Sampling polygons:**
	- When is a pixel inside a polygon?
	- Given a pixel, which polygon does it lie in? *Point location*
- **Polygon representation:**
	- Polygon defined by a list of edges
		- each edge is a pair of vertices
	- All vertices are inside the view volume and map to valid pixels (clipping is behind us now)
	- Let's assume integer window coordinates
		- to simplify things for now

### Inside-Outside Tests

#### • **What is the interior of a polygon?**

- Jordan curve
	- A planar curve homeomorphic to a circle is called Jordan curve. A Jordan curve separates a plane in two connected components, one of which is bounded.
- Odd-even rule (odd parity rule)
	- counting the number of edge crossings with a ray starting at the queried point **P**
	- inside, if the number of crossings is odd
- Non-zero winding number rule
	- signed intersections with a ray
	- inside, if the number is not equal to zero

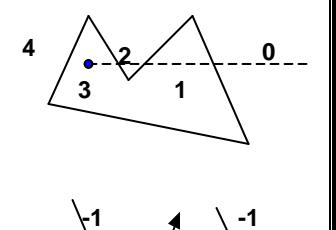

**+1**

**1**

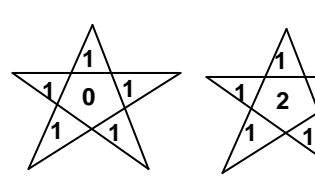

### Inside/Outside Rules

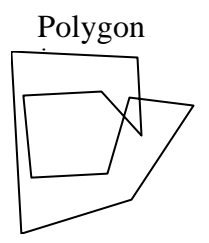

Non-zero Winding No. Parity

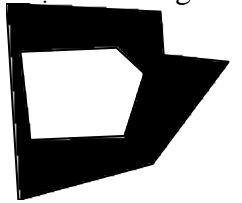

#### Non-exterior

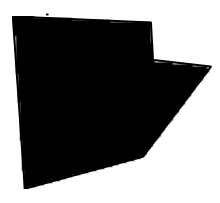

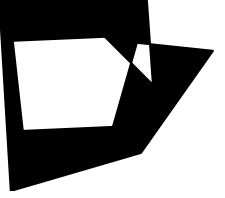

CG-1 WS03/04

## What is Inside ?

- **Assume sampling with an array of spikes**
- **If spike is inside, pixel is inside**

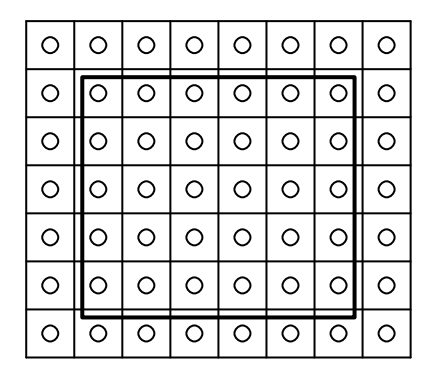

# What is Inside ?

- **Assume sampling with an array of spikes**
- **If spike is inside, pixel is inside**

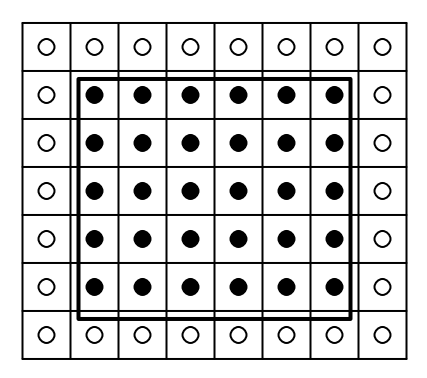

# Ambiguous Cases

- **Ambiguous case: What if a pixel lies on an edge?**
	- Problem because if two polygons share a common edge, we don't want pixels on the edge to belong to both
	- Ambiguity would lead to different results if the drawing order was different
- **Rule: if** *(x+e , y+e )* **is in,** *(x,y)* **is in**
- **What if a pixel is on a vertex? Does our rule still work?**

# Ambiguous Case I

### • **Rule:**

- On edge?
	- If *(x+e, y+e)* is in, pixel is in
- Which pixels are colored?
	- OpenGL origin convention !

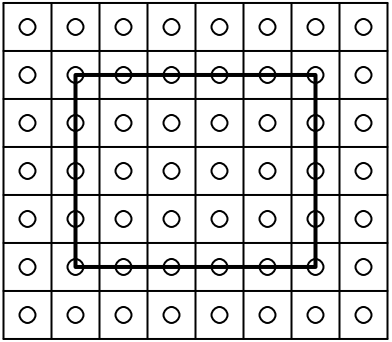

# Ambiguous Case I

- **Rule:**
	- Keep left and bottom edges
	- Assuming y increases in the up direction
	- If rectangles meet at an edge, how often is the edge pixel drawn?

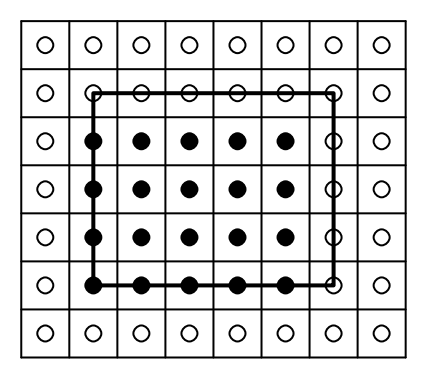

# Ambiguous Case II

### • **Rule:**

- On edge?
	- If *(x+e, y+e)* is in, pixel is in
- What happens for diagonal edges ?

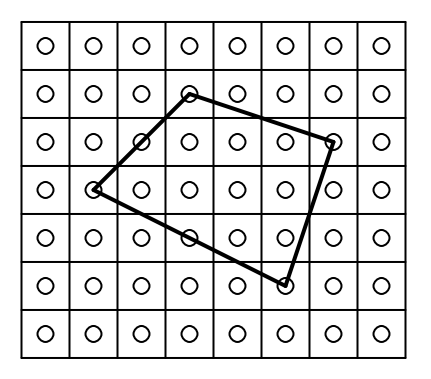

## Ambiguous Case II

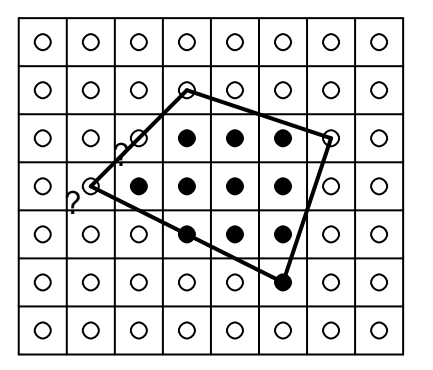

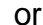

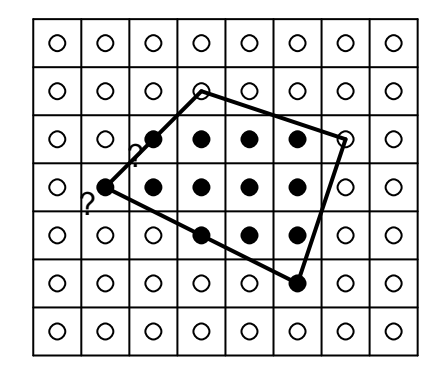

# Really Ambiguous

- **We will accept ambiguity in such cases**
	- The center pixel may end up colored by one of two polygons in this case
	- Which two?
- **Might be solvable using** *(x+e , y+e 2 ) (?)*
	- Arbitrarily small, irrational slope
	- Rule stays the same

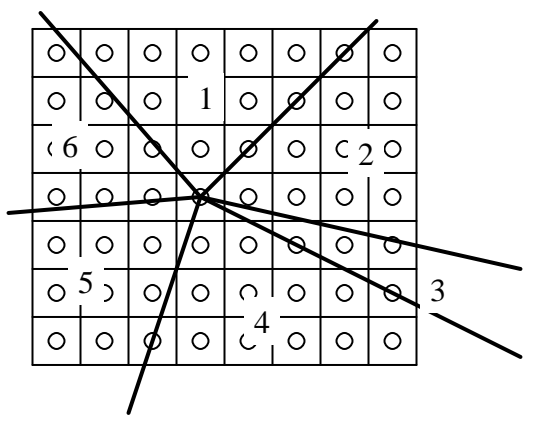

# Scanline Conversion

- **Fill pixel area inside polygon edges**
- **Exploiting Coherence when filling a polygon**
	- Several contiguous pixels along a row tend to be in the polygon - a *span* of pixels
		- *Scanline* coherence
	- **Consider whole spans, not individual pixels**
	- Pixel number and position don't vary much from one span to the next
		- *Edge coherence*
	- **Incrementally update span endpoints**

# **Dans**

- **Process - fill the bottom horizontal span of pixels; move up and keep filling**
- **Have** *xmin, xmax* **for each span**
- **Define:**
	- floor(*x*): largest integer < *x*
	- ceiling(*x*): smallest integer >=*x*
- **Fill from ceiling(***xmin***) up to**   $floor(x_{max})$
- **Consistent with convention**

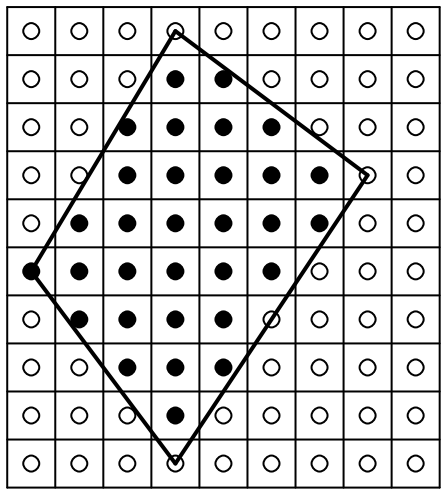

# Algorithm

#### • **For each row in the polygon:**

- Throw away irrelevant edges
- Obtain newly relevant edges
- Fill span
- Update current edges
- **Issues:**
	- How do we update existing edges?
	- When is an edge relevant/irrelevant?
- **All can be resolved by referring to our convention about what polygon the pixel belongs to**